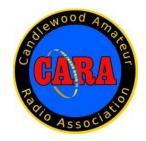

# Capers February- 2020

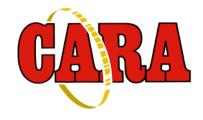

The Monthly Newsletter of The Candlewood Amateur Radio Association P.O. Box 55 – Brookfield CT 06804 - 0055

Visit us on the Web at http://www.cararadioclub.org

## Next CARA Meeting: Friday, February 21 – Stony Hill Fire Station, Rte. 6. Bethel, CT

Note Date AND time change for this meeting: Doors open at 7:00 for socializing and conversation. Meeting begins at 7:30 p.m.

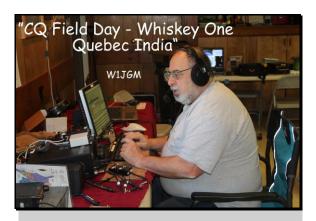

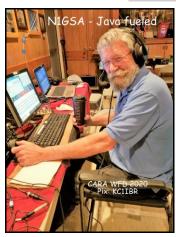

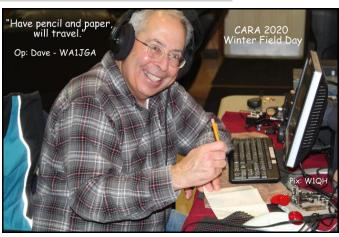

2020 CARA Winter Field Day, Jan. 25-26 - Photo credits: W1QH. W1QK, KC1IBR

This month's meeting presentation:

Gregory G. Davis - WR1Z: "Cut the Cable"

The Great Migration from Cable TV to Over-The-Air TV reception

## CARA February Monthly Meeting Agenda Friday – February 21, 2020 - Stony Hill Fire Dept

Informal Meet & Greet 7:00-7:30 pm

Call to Order - Pledge of Allegiance 7:30 pm

- 1. Introduction of guest(s) AB1WV
- 2. Roll call and sign in
- 3. Secretary's Report (Minutes review: January 2020) N1GSA
- 4. Treasurer's Report CARA Financial report KC1IBR
- 5. Committee Reports:
  - 1. Repeaters WR1Z, W1JGM
  - 2. Membership Report W1JGM
- 6. Old Business:
  - Report: CARA Participation in Winter Field Day at Ball Pond FD, New Fairfield – Expenses, scores, photos, comments: W1JGM, KC1IBR, W1QH, W1QK + others
  - Revised President's Plaque & CARA 50-year ARRL Affiliation Certificate W1QK
  - 3. CARA Website update W1JMA, W1QK, NG1R
  - 4. Discussion/planning combined CARA/YCCC meeting W1NSK
  - 5. Microsoft Office Essentials 365 proposal update AB1WV, W1JGM
- 7. New business:
  - W1QI Logbook of the World Certificate renewed and all logs uploaded W1QK
  - 2. March and beyond meetings & events: AB1WV & W1NSK
  - CARA participation in the New England QSO Partyon May 3 from W1AW NG1R
  - 4. Honoring announced Capers input dates W1QK
- 8. Break for refreshments
- 9. Meeting presentation Gregory G. Davis WR1Z: "Cut the Cable The Great Migration from Cable TV to Over-The-Air TV reception".
- 10. For the good of the Association:
  - 1. General Q & A (as time permits): Discussion of any member questions regarding any aspect of ham radio or the club
  - Reminders: Monthly planning meeting February 28, Input deadline for March Capers – Wednesday, March 4.

Closing of meeting

## President's Message – de AB1WV

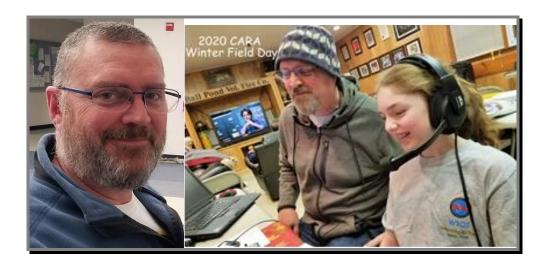

Hello all,

I hope this finds you all well and happy.

We will have a busy meeting this month as we talk about several events including WFD wrap up, NEQP, Elections, FD, and Hamfest.

We will be forming committees and getting things in the planning stages so that these events can be successes again. We need everyone to make it all work, so I hope to see everyone there.

Gregory will be presenting on "cutting the cord". It should be very interesting, and I am looking forward to it.

Marcus AB1WV

## Vice- President's Message: de W1JGM

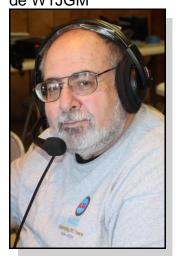

### Greetings Fellow CARA members:

This year seems to be progressing at an accelerated rate, and accomplishing everything requires some special skills.

Winter Field Day was our first major event of the year; held on January 25-26 at the Ball Pond Volunteer Fire Co. on Fairfield Drive in New Fairfield.

Two stations were set up and on the air for the full event.

Two antennas were set up in the tall trees behind the firehouse and one on the communication pole. The antenna team consisted of Dan-W1QK, Charlie-KC1IBR, Gary-N1GSA, and myself; plus some assistance using the Fire Department's Ladder Truck 4 to reach the top of the Communications Pole. A pully and lanyard were installed to support CARA's 10-80 OCF antenna and to use for future activations.

The event was well attended thanks to the following members: Gary-N1GSA, Harlan-W1QH, Dan-W1QK, Eric-N1RV, Charlie-KB1IBR, Bud-N1NSK, Rosty-W2ROS, Dave-KB1ZAC, Dave-

WA1JGA, Roger-NG1R, Marcus-AB1WV and Tory, Tom-WX1T, John-W1JGM, and Vin-N2OHH. We were there from 10AM Saturday through 3:30PM Sunday.

Details on our results will be explained with plenty of pictures at this month's meeting, which was re-scheduled to this Friday February 21, 2020 at the Stony Hill Fire Department. Remember that doors open at 7:00 pm and gavel at 7:30 pm.

The 220 repeater preparations are coming along, and our new machine should be in service by the end of March or sooner. There's a separate report and photos in this issue of the Capers.

Our Hamfest has been approved by the ARRL as a sanctioned event and will be held at the Edmond Town Hall in Newtown on August 23. Mark your calendar and plan to help.

There are still several members that need to renew their 2020 dues. Please come to the meeting, send a check, or use PayPal (refer to the club's website for PayPal information). <a href="http://cararadioclub.org">http://cararadioclub.org</a>

Dues must be paid by the March meeting to remain a member in good standing, continue to receive the Capers, use the CARA Reflector, and support our repeaters. Please remember this is one of the few ways that we support activities/functions and manage to pay club expenses.

See you at the meeting!

73 - John Morelli, W1JGM CARA Vice President

## January 10 CARA Monthly Meeting Minutes

de N1GSA

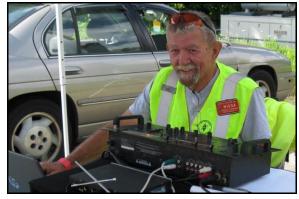

Meeting called to order at 7:30pm by Pres. Marcus Swearingen.

Pledge of Allegiance was recited.

Round robin introductions were given with 21 people present.

Motion to accept the minutes of the previous meeting as printed in the Capers. **Motion** passed.

Treasurer reported an opening balance of \$6906.30 with an ending balance of \$5731.30

Gregory reported on the repeater. There has been a trip to Spruce Mtn where the repeater was wired to the surge protector and other wiring changes were updated. The repeaters were changed out and some equipment was brought down the hill for further updates and adjustments.

John reported that the NF Firehouse was ready for our use for Winter Field Day. This weekend would be a great weekend to start getting antennas ready. John asked for a show of hands of who would be attending this event. There is a sign-up sheet on the website for this event. Motion made to approve up to \$150 for food for this event. **Motion Passed.** 

Dan has made progress with updating the President's Plaque. He had our plaque for display. A new board would be needed to make space for many more additions. There are numerous names that need to be added to get this up to date. Also the logo should be updated to our club logo. It is presently a handshake emblem. Motion made to pay \$166.97 to Crown Trophy for these updates. This is approximately \$100 above what was previously discussed. **Motion Passed**.

Marcus has started setting up the Tech Soup account for our use as a non-profit organization. This is part of the website access that is free from Microsoft. This is exclusive for non-profit organizations. Marcus needs to check with Mike Walters to check on some details.

As we DID have a quorum to take the vote to change the start time. This motion was made and seconded at a previous meeting. There was no discussion heard. **Motion Passed**.

Next meeting would fall on Valentine's Day. Motion to change both February and April meetings to the first Friday of these months if available at the firehouse, otherwise to be the 3<sup>rd</sup> Friday. Harlan will check with the Firehouse to be sure the hall is available. **Motion Passed**.

Dan thanked the crew that made the trek to our Repeater Site. This would probably be the last trip until Spring. The new 220 repeater and the existing "can" setup were on display in the back of the room.

This weekend is the NAQP CW. Dan is operating as N1C for the CWOPs organization this month. There are a few special calls that are operating this month in recognition of CWOPs. This event and the SSB and RTTY events are sponsored by National Contest Journal.

Dan also thanked Eric for coming down with the cards for the card sort. Eric then gave a quick refresher about how this sort is actually done. LET THE GAMES BEGIN

After the majority of cards were sorted we enjoyed pizza for all attending.
Meeting adjourned at 9:45 pm.

Respectfully submitted, Gary S. Adams - N1GSA Secretary Protem

## January 24 CARA Monthly Planning Meeting Minutes de N1GSA

Meeting called to order at 7:30 by Pres. Marcus Swearingen.

Gregory will be giving the program for the February meeting.

The Firehouse is unavailable for the 1<sup>st</sup> Friday of February, therefore the meeting will be the 3<sup>rd</sup> Friday (21<sup>st</sup>). The April meeting will also be on the 3<sup>rd</sup> Friday (17<sup>th</sup>) due to Good Friday.

The new policies and procedures were posted on the reflector.

Microsoft has been unable to update Tech Soup without a copy of our 501c3 documentation. This will be taken care of by Charlie, KC1IBR.

Charlie will be doing the program in March.

Bud is still trying to coordinate a joint meeting with YCCC.

Winter Field Day is well underway. There are still many openings for operators. 3 antennas will be in place. We will have an OCF, a 20 meter Half Square, and a dipole. Dan has generated a list of antennas to use at proper times, etc.

Marcus spoke of the club purchasing a headset and required equipment to complete our radio setup without having to borrow various parts. We could also use a Signalink for digital modes. This will need to be brought up at a regular meeting.

The new 220 repeater is still in the box as John has not had time to devote to the setup. The machines on the hill have been working fine. There needs to have an antenna installed on 440 machine.

John has secured the date of Sunday, August 23<sup>rd</sup> at Edmund Town Hall for the Hamfest. He has been in talks with them about the refund of the security deposit of \$67. The contact lady from Town Hall is looking into this. He has started looking into flyers for this event.

Meeting closed at 8:30

Respectfully submitted, Gary S. Adams - N1GSA Secretary Protem

## Last Month's Program:

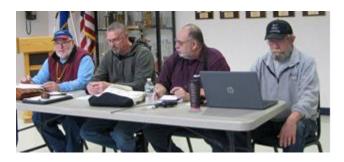

CARA assisted the W1-QSL Bureau with our annual DX QSL card pre-sort at the January meeting.

Over 6000 DX QSL cards were pre-sorted and will go to the volunteers who bundle them up and send them to their destination.

Eric Williams – KV1J, QSL Bureau Comanager explained what the bureau does and how it works.

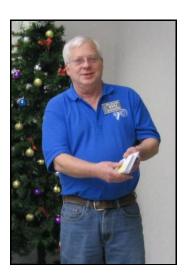

Thank you, Eric, for all you do on behalf of the First Call Area DX'ers and making the trip again!

## January Snapshot:

Pix: W1QK

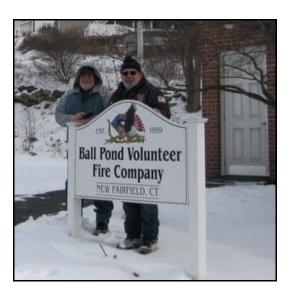

It was a cold day with snow on the ground in January when KC1IBR, W1JGM, N1GSA and W1QK installed the wire antennas at CARA's new Winter Field Day site in New Fairfield.

## CARA 220 MHz. repeater project update:

Text & Pix: W1JGM

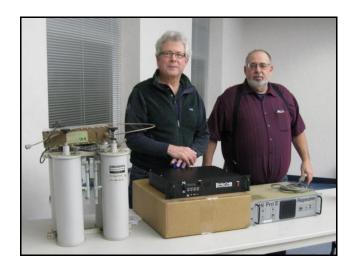

Gregory – WR1Z, and John – WR1Z brought CARA's new Bridgecom 220 MHz. repeater to the January meeting.

CARA's Maggiore Hi-Pro 220 MHz. repeater (just to the left of the new Bridgecom) served the club for many years.

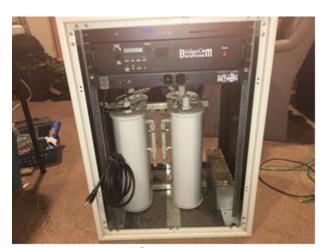

Front view of CARA's new 220 MHz. repeater rack

Vinny – N2OHH, and John have installed the new machine into a rack in preparation for deployment at Company A Fire Dept. in New Fairfield for initial testing. The Tri-band Comet antenna atop the 80 foot tower will be used.

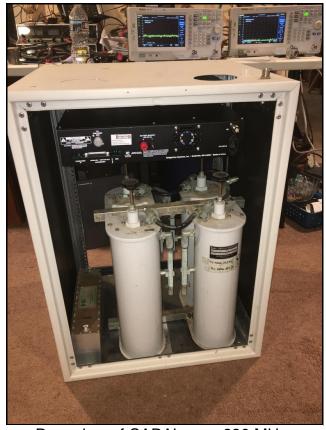

Rear view of CARA's new 220 MHz. repeater rack

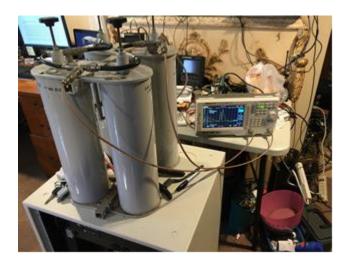

CARA's 220 Mhz. duplexers (filter cans) under measurement & alignment by W1JGM & N2OHH.

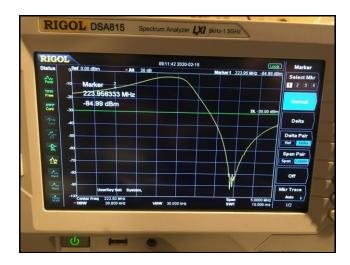

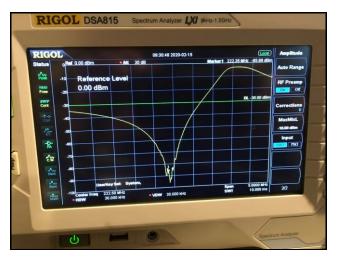

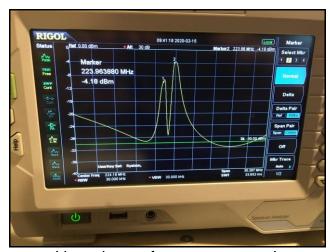

Very nice performance curves!

8

## Winter Field Day: "By The Numbers"

de W1QK

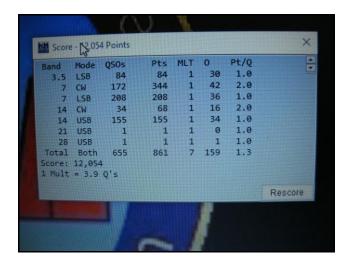

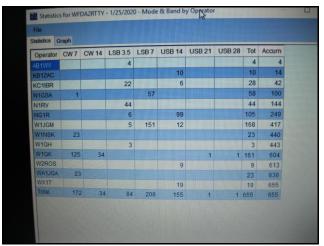

CLAIMED SCORE: 206 CW contacts X 2 pt/QSO + 449 SSB contacts X 1 pt/QSO = 861 QSO Points x 7 Band/mode mults. x 2 Power Mult = 12,054 + 3000 Bonus points = 15,054 Claimed Score.

OPERATORS: KB1ZAC W1JGM KC1IBR NG1R AB1WV N1RV N1GSA W1QH WX1T W1QK W2ROS WA1JGA W1NSK

## Microsoft Office 365 Update

At the December CARA meeting, Mike Walters – W8ZY, presented the concept of CARA applying for Microsoft Office 365 Essentials as part of their program to support 501(C)(3) Non-profits, and how CARA membership could include this benefit.

Microsoft Office 365 Essentials gives a nonprofit organization the opportunity to take advantage of the latest in e-mail, creation and collaboration software in a way that the organization can afford.

The program enables hosted Exchange e-mail, Microsoft Office and Microsoft Teams to each member, giving the organization the ability to hold virtual meetings, have subject matter teams work together, and all with the latest security features.

CARA President, Marcus – AB1WV, will update us on this project at the February meeting.

## This Month's Program:

Presentation by Gregory G. Davis – WR1Z

Cutting the Cord – but Not Really

OVER THE AIR BROADCAST TELEVISION ANTENNA SYSTEM

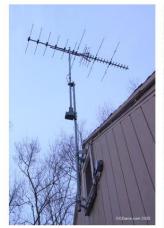

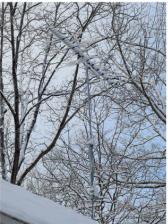

INTERNET SERVICE is the now MOST VITAL COMMUNICATION UTILITY IN THE WORLD

Cable Providers operate under a Multiple Video Program Distributors license (MVPD)and operate a monopolistic business and pay the State for the MVPD license.

MVPD licensed Cable Providers are only required to offer a BASIC Video Service Package.

Customers are NOT Required to subscribe to any bundled video packages or internet service. Customers may choose an INTERNET SERVICE Only subscription.

Many smaller cable companies across the land are transitioning to internet service only!

Cutting the Cord applies to the Bundled Video Program Packages, not the wired connection.

Cutting the Cord means UN-Subscribing to Basic + Expanded Basic + Premium Channels

Cutting the Cord means ditching the Cable Boxes + rental fees for each TV viewing station.

BOTTOM LINE - Cutting the Cord can save \$175 - \$200 per month on the total cable bill.

Cutting the Cord also means finding a source for LOCAL TV CHANNEL PROGRAMMING!

Winegard HD7698P OTA Broadcast TV Antenna - Polar Patterns CH 7 – CH 69 (174 – 806 MHz) Optimized

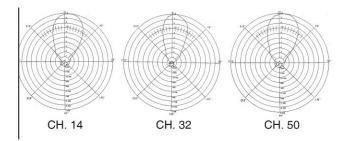

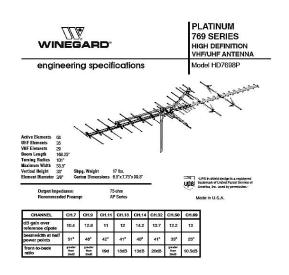

## CARA Website update:

de W1JMA

Thanks go to Jim Ritterbusch – WO4X, (formerly KD1YV), for updating the CARA website Photo-Rotator on the home page.

The new photos were provided to Jim by Dan – W1QK, and Charlie – KC1IBR.

Also, the latest meeting and activity information is now posted on the website's home page.

Check out the CARA website at: <a href="http://www.cararadioclub.org/">http://www.cararadioclub.org/</a>

More improvements coming soon; and a proposal from the committee will be made for discussion and vote at the February meeting.

Website revision committee: John – W1JMA, Roger – NG1R, and Dan – W1QK.

# CARA Perpetual President's Plaque: Project Completed de W1QK

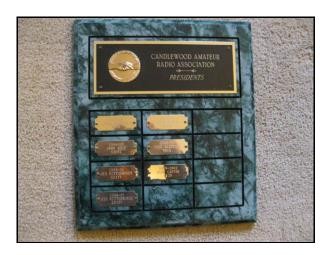

The previous, yet incomplete former Perpetual CARA President's Plague.

The data was researched and confirmed.

Engraved plates were ordered and attached to a new, single plaque.

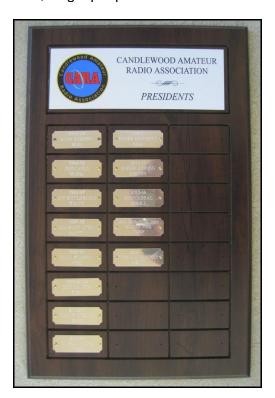

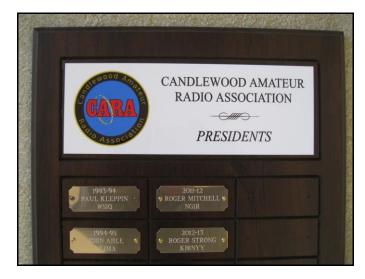

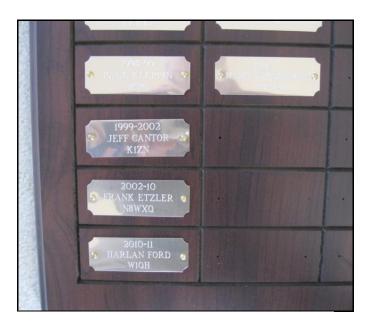

The revised Perpetual CARA President's Plaque was created by Crown Trophy in Brookfield and will displayed at the February 21 CARA meeting.

This plaque along with CARA's 50<sup>th</sup> Anniversary ARRL Affiliation certificate (1946 – 1996) will be hung at the Danbury KX1EOC ARES station.

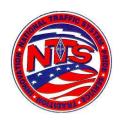

## Connecticut Phone Net - CPN

Meets daily: M-F 6:00 p.m. 3.973 MHz. Sunday: 10:00 a.m. 3.965 MHz.

**CARA** Contributions:

Wednesday Net control: Harlan, W1QH CPN Net Manager: Tom - WX1T

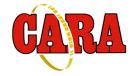

#### Weekly CARA 2M NET:

W1QI 2M Repeater – 7:30 pm Sunday

Worked All Connecticut Counties Award, WACC – Sponsored by CARA:

http://www.cararadioclub.org/activities

## Upcoming Contests, Hamfests & Meetings:

Feb. 17: Monthly CARA meeting

Feb. 21-23: CQWW 160M SSB contest

Feb. 24: ARES Region 5 meeting – Danbury EOC

Feb. 28: CARA Feb. Planning Meeting

Feb. 29: North American QSO Party - RTTY

Mar. 4: March Capers input deadline

Mar. 6-9: ARRL DX Contest - SSB

Mar. 9: ARES Region 5 South meeting – Danbury EOC

Mar. 13: March Monthly CARA meeting

Feb. 19, 26, Mar. 4, 11, 18, 25: CWOps CWT Minitest Regular Sessions: 1300Z, 1900Z, 0300Z

## New England and other local hamfests:

http://web.mit.edu/w1gsl/Public/ne-fleas

#### **Complete Contest calendar at:**

http://www.hornucopia.com/contestcal/contestcal.html

### **Upcoming CARA Calendar:**

Feb. 21 : CARA February Monthly meeting Feb. 28: Monthly planning meeting – SHFD

Mar. 4: March Capers input deadline

## CARA Hamfest Sanctioned by ARRL

de W1JGM

From: Casey, Eric KC2ERC <ecasey@arrl.org>
To: w1jgm@arrl.net <w1jgm@arrl.net>;
w1jgm@aol.com <w1jgm@aol.com>
Cc: Hopengarten, Fred, K1VR, (Dir, NE)
<fred@antennazoning.com>; Motes, Chuck,
K1DFS (SM, CT) <k1dfs@arrl.org>
Sent: Tue, Feb 11, 2020 2:44 pm
Subject: 8/23/2020 - Newtown, CT Candlewood ARA

#### Good afternoon,

I am pleased to announce that New England Division Director Fred Hopengarten has sanctioned the Western Connecticut Hamfest, held on August 23, 2020 in Newtown, CT as an official ARRL Hamfest.

Attached is a set of single-use prize certificates to be used as door prizes for ARRL publications and products, and redeemable online. We recommend forwarding these prizes to a volunteer responsible for organizing prizes at your event. There are expiration dates on the face of each prize certificate. Please remind prize winners to redeem their certificates as soon as possible.

As part of your agreement in becoming an

ARRL-sanctioned event, please remember to prominently display the ARRL diamond when promoting the event on websites, in e-mails, advertisements and all other program material. The ARRL logo can be obtained from <a href="www.arrl.org/logos-photos">www.arrl.org/logos-photos</a>. You must be an ARRL member and logged into the website to access the logo.

ARRL-sanctioned conventions and hamfests should make provisions for an ARRL forum and for an ARRL display booth or table. To organize an ARRL exhibit or booth, please contact your ARRL Division Director or ARRL Section Manager.

## To help represent the ARRL **membership program** please

visit <a href="www.arrl.org/shop/Brochures-Handouts-and-Exhibit-Supplies">www.arrl.org/shop/Brochures-Handouts-and-Exhibit-Supplies</a>. There you may obtain promotional handout materials and display materials such as:

- brochures
- hanging and standing banners
- tabletop displays
- table throws
- other giveaways such as pens, magnets and stickers.
- Membership applications for hamfest and field volunteer use: www.arrl.org/files/file/Membership/ MembershipApplicationSEC.pdf

Eric Casey, KC2ERC Convention and Event Coordinator

ARRL, the national association for Amateur Radio®

225 Main Street, Newington, CT 06111-1494 USA

Telephone: (860) 594-0262 FAX: (860) 594-0303

email: ecasey@arrl.org web: www.arrl.org

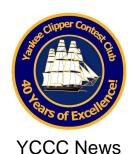

Club members stay in touch through the club newsletter called the <u>Scuttlebutt</u>, and through the Internet.

The value of YCCC membership is the opportunity to work side by side with the best. Cooperation and teamwork spiced with the strong spirit of competition is at the heart of YCCC accomplishments and contest victories.

The YCCC is an ARRL-affiliated club.

Next scheduled YCCC Meeting: April , 2020

More information on the YCCC website: www.yccc.org

## Reminder:

CARA is registered for ARRL Affiliated Club Competition. Use: Candlewood ARA when submitting your Cabrillo Log.

In order to make sure the club results are accurate and fair to all, the ARRL Contest Branch is renewing its effort to help clubs comply with the rules. (See section 8 of the General Rules for All Contests at <a href="https://www.arrl.org/general-rules-for-all-arrl-contests">www.arrl.org/general-rules-for-all-arrl-contests</a>.)

Here are the three changes:

- · Online uploading of club "Eligibility Lists",
- Use of six-character grid locators as locations,
- Deadline for submitting eligibility is now the the contest start time

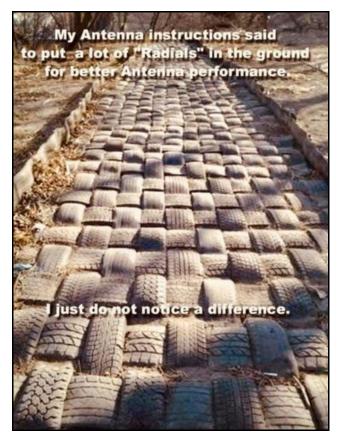

Tattachments:

<u>1579310608995blob.jpg</u> FRIDAY FUNNY FROM RADIO ANSONIA -W1CTN

From: dave arruzza W1CTN

Date: Fri, 17 Jan 2020 20:24:03 EST

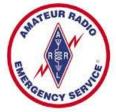

## **CT ARES News:**

Connecticut ARES Region 5 conducts a weekly net each Wednesday at 7:30 p.m.

New Milford: 146.730 MHz -600 kHz PL 192.8 Hz

NARA analog repeaters for this net:

Washington: 441.850 MHz +5 MHz PL 203.5 Hz

Woodbury: 444.800 +5 MHz PL 192.8 Hz Warren: 53.970 MHz -1 MHz PL 110.9 Hz

Please check in – All are welcome.

Information about the CT ARES Digital Net de W8ZY:

We want to continue the monthly Winlink test and invite anyone that is able to participate - here is all that you have to do:

On Wednesday, send a Winlink message to KB1OVQ. This is the EOC in Newtown, and they are serving as the net control for these exercises. The message should be using the preformat function in Winlink and formatted as an ICS-213 message and contain the following:

Your call

Your location

The node you connected to or if you use HF A brief weather report from your town

The important part here is to get used to the idea of using the forms and sending the form on Winlink. Last month we had a great turnout and the list is growing. Thanks to John – KB1LYP, and all the guys at the Newtown EOC for taking on this project.

Get those messages ready. Thanks - Mike, W8ZY CT ARES SEC

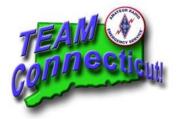

#### http://www.ctares.org/

**Larry Buck** <k1hej.buck@gmail.com>

To:announce@ct-ares.groups.io

Jan 18 at 1:18 PM

Places to look for simplex operation from ARRL band plan

144.90-145.10 Weak signal and FM simplex (145.01,03,05,07,09 are widely used for packet)

145.50-145.80 Miscellaneous and experimental modes

146.40-146.58 Simplex

147.42-147.57 Simplex

223.40-223.52 FM simplex

432.40-433.00 Mixed-mode and weak-signal work

## 2020 CARA Ham Exam Schedule:

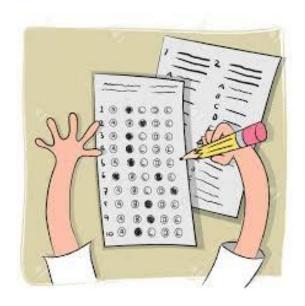

## 2020 Amateur radio exams sponsored by CARA at the Stony Hill FD. Bethel:

Starting at 11:30 a.m.

Walk-ins are welcome, but it's helpful if candidates email Jonathan Bernon, AJ1U, to <a href="mailto:AJ1U@arrl.net">AJ1U@arrl.net</a>

The following dates (Saturdays) for 2020 have been coordinated with the Stony Hill Firehouse Meeting Room scheduler:

March 7, June 6, September 19, December 5

Thanks & 73, Jon – AJ1U CARA VE Team Coordinator

### Other upcoming exam sessions:

#### Norwalk CT 06854-2164

03/03/2020

**Sponsor: Greater Norwalk ARC** 

Date: Mar 03 2020

Time: 9:30 AM (Walk-ins allowed)

**Contact: Tom J. Alessi** 

(203) 253-7745 Email: k1ta@arrl.net VEC: ARRL/VEC

**Location: Norwalk Fire Dept** 

100 Fairfield Ave

Norwalk CT 06854-2164

#### Bethel CT 06801-3035

03/07/2020

Sponsor: Candlewood ARA

Date: Mar 07 2020

Time: 11:30 AM (Walk-ins allowed)

Contact: Jonathan R. Bernon

(203) 232-7863 Email: aj1u@arrl.net VEC: ARRL/VEC

**Location: Stony Hill Fire House (Public** 

**Meeting Room**)

59 Stony Hill Rd (Route 6) Please use side door

#### Litchfield CT 06759-3404

03/10/2020

**Sponsor: Northwest Amt** 

Date: Mar 10 2020

Time: 7:00 PM (Walk-ins allowed)
Contact: Lawrence S. Polowy

(860) 283-4089

Email: Ispolowy@snet.net

**VEC: ARRL/VEC** 

**Location: Litchfield Firehouse** 

258 West St Park in Rear

**Litchfield CT 06759-3404** 

#### Milford CT 06460-5065

03/11/2020

**Sponsor: Milford Amt Radio Repeater** 

Date: Mar 11 2020

Time: 7:30 PM (No Walk-ins / Call ahead)

**Contact:** 

(203) 506-9609 VEC: W5YI VEC

**Location: Margaret Egan Center** 

35 Matthews St

Milford CT 06460-5065

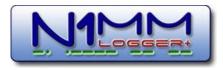

CARA used N1MM+ Contest Logger during the 2020 Winter Field Day.

For a free download, visit:

https://n1mm.hamdocs.com/tiki-index.php

Just as an FYI...DX clusters come and go (and some upcoming changes in the free dynamic DNS business will probably cause additional disruption later this year), so it wouldn't surprise me if any list of clusters contains quite a few nodes that are no longer active.

IW1QLH maintains hamcluster.net which monitors the status of a list of cluster nodes. By default, it displays a map of mostly-in-service nodes, or you can look up a particular node to check on its status. The list isn't perfect, but it would be a possible resource for someone who doesn't want to rely on trial and error to find a node.

Now, if you are unable to connect to several nodes that are supposed to be operational, the three other possibilities that come to mind are:

If you are trying to connect to a node that you input yourself into the logger, did you remember to put a colon between the host name and port number when putting it into the logger's list (some.dx.node:7373)? Is your firewall blocking connections from the logger to the internet?

Does your internet provider block telnet protocol? (In the US, this would be extremely unlikely on residential internet service, but it does happen on some guest/public WiFi.)

Michael / N1EN

A New release of the Super Check Partial database files is available at:

http://www.supercheckpartial.com

Calls in the MASTER.DTA file: 35,708

If you would like to contribute your CABRILLO format logs for the SCP database, please send them at any time.

The easiest thing to do is to bcc the following email address:

logs @...

...when you submit your log to the sponsor's robot after each contest.

Please DO NOT send ADIF files, your LOGGER database file, 3830 postings... just CABRILLO! :-)

You can send more than one log attachment in a single email BUT PLEASE DON'T SEND THEM IN A ZIP file!

If you want to check the version of the SCP files you are using, look for a call beginning with "VER2". Every SCP file includes the version number in the list of calls in the format VERYYYYMMDD.

The next release of the database will be at the beginning of March 2020. Any requested changes or deletions of callsigns received by NOON PST on March 1st, 2020 will be included in that release.

PLEASE MAKE SURE TO SEND ADD/CHANGE MESSAGES WITHOUT ATTACHED LOGS OTHERWISE I PROBABLY WON'T SEE YOUR REQUEST due to the email processing robot.

PLEASE SEND REQUESTS FOR ADD/CHANGE to logs @... - please help me help you - this way, requests don't get lost in my personal email.

IMPORTANT: Before sending an add/change message, please check the LATEST version of the SCP database to see whether your requested change (especially add requests) is unnecessary because the call is already present.

Please let me know if you find any bad calls in the files.

Thanks again to all the contributors! Stu K6TU

The following is **not** a paid advertisement. CARA is an ARRL Affiliated Club, and an ARRL Special Service Club, and we encourage you to consider joining the ARRL to support the programs that the organization sponsors – Editor.

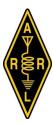

## ARRL – Your One-Stop Resource for

## Amateur Radio News and Information

- Join or Renew Today! ARRL membership includes QST, Amateur Radio's most popular and informative journal, delivered to your mailbox each month
- Listen to <u>ARRL Audio News</u>, available every Friday.

#### Subscribe to...

- <u>NCJ National Contest Journal</u>. Published bimonthly, features articles by top contesters, letters, hints, statistics, scores, NA Sprint, and QSO Parties.
- QEX A Forum for Communications
   <u>Experimenters</u>. Published bimonthly, features technical articles, construction projects, columns, and other items of interest to radio amateurs and communications professionals.

Free of charge to ARRL members...

- <u>Subscribe</u> to the ARES E-Letter (monthly public service and emergency communications news), the ARRL Contest Update (bi-weekly contest newsletter), Division and Section news alerts – and much more!
- Find ARRL on <u>Facebook!</u> Follow us on <u>Twitter</u>, Snapchat @ARRLHQ, and <u>Instagram!</u>

ARRL offers a wide array of <u>products</u> to enhance your enjoyment of Amateur Radio. Visit the site often for new publications, specials and sales.

<u>Donate</u> to the fund of your choice – *support* programs not funded by member dues!

Copyright © 2019 American Radio Relay League, Incorporated. Use and distribution of this publication, or any portion thereof, is permitted for non-commercial or educational purposes, with attribution.

#### **About ARRL:**

Founded in 1914 by Hiram Percy Maxim, ARRL (American Radio Relay League) is the national association for Amateur Radio in the US. Today, with more than 161,000 members, ARRL is the largest organization of radio amateurs in the world. ARRL's mission is based on five pillars: Public Service, Advocacy, Education, Technology, and Membership.

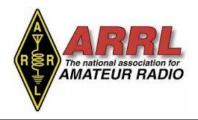

SB QST @ ARL \$ARLB003 ARLB003 ARRL to Argue for Continued Access to 3-GHz Spectrum as FCC Sets Comment Deadlines

ZCZC AG03 QST de W1AW ARRL Bulletin 3 ARLB003 From ARRL Headquarters Newington CT January 24, 2020 To all radio amateurs

SB QST ARL ARLB003 ARLB003 ARRL to Argue for Continued Access to 3-GHz Spectrum as FCC Sets Comment Deadlines

At its January meeting, the ARRL Board of Directors instructed the League's FCC counsel to prepare a strong response to protect amateur access to spectrum in the 3 GHz range. In its Notice of Proposed Rulemaking (NPRM) in WT Docket 19-348, the FCC proposed to relocate all non-federal operations, including amateur uses, to spectrum outside the 3.3 - 3.55 GHz band. The Commission anticipates auctioning this spectrum to expand commercial use of 5G cellular and wireless broadband services, if agreement can be reached on relocation of "or sharing with" the federal incumbents that operate in the same band. Publication of the NPRM in the Federal Register on January 22 established deadlines of February 21 for comments and March 23 for reply comments.

The FCC has requested comment on the uses radio amateurs make of the spectrum and appropriate relocation options. Complicating matters is the fact that radio amateurs must consider the possibility that the immediately adjacent 3.1 - 3.3 GHz band is included in the spectrum that Congress has identified for similar study. FCC Commissioner Michael O'Rielly, in a December statement, referenced the fact that the lower band may also be considered for non-federal reallocation, potentially limiting relocation possibilities.

Amateurs make substantial use of the 3.3 - 3.5 GHz band that would be hard to replicate elsewhere, and they have filed more than 150 comments before the designated comment period even began. Among users looking at options are those who use this spectrum for Earth-Moon-Earth (moonbounce) communication, mesh networks, experiments with communication over long distances, radiosport, and amateur television. A portion of the band also is designated for use by amateur satellites in ITU Regions 2 and 3 (the Americas and Asia/Pacific).

A report is due by March 23 from the National Telecommunications and Information Administration (NTIA) evaluating the feasibility of having federal users share all or part of the 3.1 - 3.55 GHz band with commercial wireless services. This report is required by the Making Opportunities for Broadband Investment and Limiting Excessive and Needless Obstacles to Wireless (MOBILE NOW) Act. The results of the NTIA report will impact how much spectrum ultimately may be re-allocated for auction to wireless providers.

ARRL urges amateurs who comment to inform the FCC about the uses they make of the 3 GHz spectrum. Short comments and longer statements may be filed electronically. Visit the FCC "How to Comment on FCC Proceedings" page for more information. Commenters should reference WT Docket 19-348.

The how-to comment page can be found at, <a href="https://www.fcc.gov/consumers/quides/how-comment">https://www.fcc.gov/consumers/quides/how-comment</a>.

NNNN
/EX

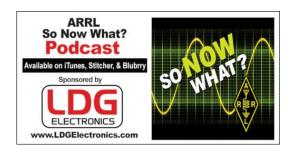

So Now What? Podcast http://www.arrl.org/so-now-what

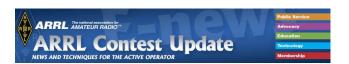

Editor: Brian Moran, N9ADG January 22, 2020

Details of the <u>curricula and faculty</u> of the 2020 Contest University in Dayton, Ohio next May have been posted to the <u>Contest University website</u>. Contest University provides a full day, 7 AM to 5 PM, of contesting information.

The State QSO Party Challenge is a contest-outside-of-a-contest. It's a contest comprised of other contests. According to the StateQSOParty.com Team's Overview: "This annual program will recognize all radio amateurs' participation in the U.S. State and Canadian Province QSO parties. It will be open to any radio amateur who participates in any of our approved State QSO Party (SQPs) contests. Participants must simply submit their scores to 3830Scores.com to be included in the Challenge... Using the submissions to 3830Scores.com, each radio amateur's cumulative score will be calculated by totaling up his/her number of reported contacts and multiplying by the number of SQPs entered year-to-date." Periodic reporting of standings will occur

on <u>3830scores.com</u>, the <u>QSOParty</u> <u>Groups.io forum</u>, and on the <u>StateQSOParty.com website</u>.

"Using the number of QSO parties entered as a multiplier is expected to encourage radio amateurs to enter more state/province QSO parties. The first SQPs in 2020 are the Vermont, Minnesota and British Columbia QSO Parties on the first weekend of February. Therefore, the first monthly report of the State QSO Party Challenge is scheduled to be available in early March 2020." Entrants must make at least two contacts in a QSO party for it to count as a multiplier. The full rules and other details of the Challenge are available on the website. The State QSO Party Challenge sponsors wish to thank Bruce Horn, WA7BNM of 3830scores.com for creating the SQP Activity Tracker located at 3830scores.com.

Ward, NOAX, recommends this presentation by Jon Zaimes, AA1K, covering Beverage antennas. "It was presented at an FRC meeting and is available to the public. Good stuff! I got the link from K3LR."

Steve, VE6WZ, is back with another receiving antenna video! In previous videos, he discussed how he measures and logs characteristics of his antenna system, like the impedances. Variations in those impedances is what spurred his new video: "Over the years I have noticed my Beverage feed impedance will change during the winter. My station is configured to take analyzer sweeps in the shack of any of my 12 Beverage wires. All 12 wires show the same change in impedance compared to the summer. Two days ago I did some experiments to see if this was because the frozen ground was limiting conductivity. In wet soil with the associated minerals and salts, the ionic transfer contributes to conductivity, just like salt water. When the ground is frozen solid, like a block of ice, it seems possible that this ionic conduction

could be diminished. To test my theory, I add some radials to both the feed and termination and rescan the Beverage."

Steve did his measurements in -38 C winter weather...

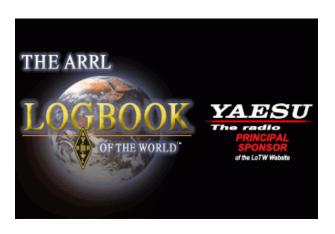

## **ARRL Logbook of the World - LoTW**

### http://www.arrl.org/logbook-of-the-world

Logbook of the World (LoTW) is an online service that enables you to electronically submit contacts (QSOs) for confirmation view your submitted QSOs and resulting confirmations online view your DXCC, VUCC, WAS, WAZ and WPX award progress online electronically submit confirmations for credit toward DXCC, VUCC, WAS, WAZ and WPX awards As stated in LoTW's Mission and Objectives, membership in the ARRL is not a requirement. To use LoTW, download the free TQSL application and direct it to request participation. You'll be issued a unique Callsign Certificate, and provided with access to an LoTW Account via the world wide web.

After you're registered, you can submit QSOs to LoTW by either using TQSL to digitally sign those QSOs and convey them to LoTW via the internet, or by using one of the many logging applications that provide this capability.

If the information in a submitted QSO matches the information submitted to LoTW by the your QSO partner, the LoTW Accounts of both you and your QSO partner will show the submitted QSO as confirmed.

A Callsign Certificate authenticates the source of each submitted QSO, and no operator is permitted to see the information submitted by other operators. This combination maintains the integrity of the QSO verification process that has long been the hallmark of ARRL awards.

Via your LoTW Account, you can submit a confirmed QSO for credit in one or more of the DXCC, VUCC, WAS, WAZ, and WPX award programs.

There is no fee for obtaining a Callsign Certificate, submitting QSOs, or using one's LoTW Account to view submitted QSOs, confirmed QSOs, or award progress. A fee is only charged when submitting confirmed QSOs for Award Credit.

When the processing of a WAZ or WPX application made from LoTW is complete, your LoTW confirmations will be conveyed to the CQ WAZ or CQ WPX Award Manager, respectively. You can then apply to CQ for awards, placques, or pins.

If you're not yet using LoTW, here's how to get started.

If you're already using LoTW and need information, check the Using Logbook of the World "navigation bar" on the left, consult the searchable list of Topic Titles, or try Frequently Asked Questions. You can also search the contents of this help system using the Search facility in the upper-right corner of every page.

## W1QI LoTW Certificate renewed by W1QK:

The LoTW Team <lotw-admin@arrl.org> Feb 3 at 5:56 PM

Started processing your Renewal Certificate Request.

For call sign: W1QI For DXCC Entity: UNITED STATES OF AMERICA (291)

For QSOs not before: 1975-01-01 00:00:00 For QSOs not after:

Your renewal certificate request is accepted and awaiting further processing.

You will receive the certificate after it has been created.

Your certificate request processing is completed.

Update: W1QI LoTW Certificate renewal completed on Feb. 6, 2020.

## W1QI Winter Field Day log uploaded.

Result:

Date/Time: 2020-02-07 21:13:05

User: w1qi

File: W1OI 2020 Winter Field

Day - Ball Pond FD - New Fairfield.tg8

Messages:

2020-02-07 21:13:05 LOTW OSO: Processing

file: 20200207211211.12300

2020-02-07 21:13:05 LOTW\_QSO: User file: W1QI 2020 Winter Field Day - Ball Pond FD -

New Fairfield.tg8

a contact: 2020-01-25 20:29:22Z W1QI N5XXD

20M SSB

2020-02-07 21:13:07 LOTW\_QSO: [Additional

QSL notices suppressed]

2020-02-07 21:13:25 LOTW\_QSO:

Successfully processed 673 QSO records in 19.967251 seconds

2020-02-07 21:13:25 LOTW QSO: 156 QSL

records entered

2020-02-07 21:13:25 LOTW\_QSO: No errors encountered

## **OPERATING TIP**

## **LoTW Takes Cabrillo Log Files, Too**

Fred, K6DGW, inspired this little gem of an operating tip:

"I've been more than a little surprised to find that a goodly number of people are unaware that LoTW takes Cabrillo logs as well as ADIF. They've been going thru more work than necessary to produce and upload ADIF logs when their loggers will do a Cabrillo almost automagically." The LoTW documentation for submitting contacts reveals that TQSL can sign Cabrillo logs for some known contests. For contests that aren't explicitly supported, it will scan the Cabrillo file for contact information and try to do the right thing. It's also possible to update your LoTW configuration data manually to add your own Cabrillo Spec. But chances are, the contest you're uploading is already supported.

## TECHNICAL TOPICS AND INFORMATION

The Icom IC-7300 is a popular radio for mobile, portable, and field communications, and can be even more useful for contesting when equipped with an I/Q output interface module. So equipped, it could be used with an SDR to feed the spectrum display window in N1MM Logger+, for instance. (KE9V via Twitter)

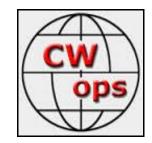

## **CW Ops CW Academy:**

Interested in learning CW or improving your skills?

Check out <u>www.cwops.org</u>

CW Ops "CWT" Every Wednesday Regular Tests. Full Speed Start: 13Z, 19Z, 03Z (+1), 1hour each session Exchange: name/number (members) name/SPC (non-members) Avoid DX pileups!

## CW Ops CW Practice Sessions:

For: On-air practice at 13+ wpm for CWA students, graduates, others wishing to have real-time CW practice with others similarly afflicted with a love of CW and a need to improve proficiency, with a goal of 25+ wpm.

Purpose: To improve CW through on-air practice at a time and place when others are likely available.

Time and place: 7035-7045 kHz every Tuesday, Friday and Sunday around 6-8 pm local time. CW training is available, and details can be found at www.cwops.org/cwacademy.

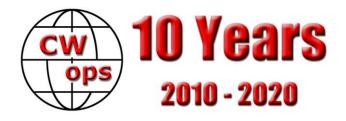

## CWOps 10th Anniversary Operating event – January, 2020

January 2020 marked the 10th anniversary of the CW Operators' Club (CWops). In our ten years of promoting the use of CW in amateur radio communications, we've grown to more than 2,400 members worldwide. To honor our members' devotion to CW, and the efforts of many volunteers toward promoting its use and educating new devotees via our CW Academy, we celebrated with a month-long on-air event in January, 2020. To learn more about CWops, visit our Website at <a href="https://cwops.org">https://cwops.org</a>

All radio amateurs were invited to participate in our Celebration. Certificates will be awarded in various categories including certificates for working at least 25 members of CWops.

Complete rules and QSL info available at <a href="https://cwops.org/cwops-10th-anniversary-celebration/">https://cwops.org/cwops-10th-anniversary-celebration/</a>

From: Joe Fischer (AA8TA)

Date: Tue, 28 Jan 2020 16:27:12 EST

I think all who were involved in the planning of the CWO-10 event deserve a big applause. Having first-hand experience with the "herding cats" challenge, I can really appreciate what they did. The promotion was great and should shine a very positive light on us.

This is one of several things that go on around CWops where a call is made for help. That is your chance to contribute; not everything is going to go your way, but you'll meet some topnotch people. Those of us in the CW Academy always have an open invitation to people who have a skill that might be a benefit. Not everything involves directly leading a class. Other things come up. This is a volunteer organization and your help is appreciated. Don't complain about how something is being done --let an officer know how you can help.

73, Joe, AA8TA

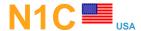

CW Operators Club 10th Anniversary Celebration

QSL: Only LoTW - Only active January, 2020

Page managed by W1QK Lookups: 1851

### de W1QK

W1QK operated as N1C during the month of January during the CWOps 10th Anniversary operating event.

1104 contacts were made during the 15 CWT events, and 310 contacts during non-contest times. A total of 1414 contacts were uploaded to a separate N1C account and confirmed via Logbook of the World – LoTW.

The N1C QRZ.com webpage was available to reassign to the next user as of Feb. 1.

Many thanks to everyone who was involved with any aspect of this celebration.

I completely enjoyed participating in the CWOps Tenth Anniversary event as N1C.

Thanks to Stephanie, the ARRL VEC coordinator in Newington, I easily obtained permission to use the callsign for the entire month of January.

Thank you, Bill for the information about creating an N1C QRZ.com page, and posting the relevant information about the event there, plus the appropriate banner for me to use.

I used N1C during all of the January CWT's, and I obtained an LoTW certificate, then uploaded the logs. I'm hoping that those who want N1C contact confirmations will accept it via LoTW. I didn't plan to design a special QSL card, nor have special cards printed - like I've done when operating in the annual ILLW - International Lighthouse and Lightship Weekend.

My thanks to Tom - N1MM, and Frank - K1EBY, for creating and testing the N1MM+ Logger CWO10 UDC.

I tried to devote some time each week to make CWO10 contacts, and decided to maintain a CW speed of around 22-24 WPM when calling CQ. I discovered this was a comfortable speed for most casual operators, especially those who perhaps didn't routinely participate in the CWT's.

I tried to "park" around the suggested 28 KHz. up from the band edge, and occasionally posted myself on the DX PacketCluster, which helped generate many contacts. In fact, several CWops member stations that I worked - and many like Bud - AA3B, who just "tuned by me" - were also kind to spot me.

I used N1C in the January NAQP CW contest, since it was such a great call, and seemed to be recognized as a CWops Tenth Anniversary Special Callsign.

Thanks to Skip for creating the software I used to aggregate the logs.

I've combined and uploaded all the January CWT contact logs and the N1MM+ CWO10 UDC, then uploaded them.

Thank you Bill, for handling all the event certificates.

Bud - I appreciate all your efforts to coordinate such a wonderful event.

Thank you everyone for the many CWT & CWO10 contacts, and for future CWT QSO's too.

I shall miss using N1C on the air - and so it's back to W1QK for the CWT's until I activate W1QI, the CARA (Candlewood Amateur Radio Association) club's callsign in August in recognition of Walt Munzer, W1QI (SK) - one of CARA's founding members.

73, Dan Fegley - N1C / W1QK CWops Lifetime Member # 1506

## From the CWOps Reflector:

Re: Building CW speed?

From: T R Mortimer

Date: Wed, 15 Jan 2020 17:08:06 EST

Indeed!

It is not generally recognised that learning a foreign language involves four distinct skill; reading, listening, writing and speaking. Although it's debatable whether Morse (or ITA1 to be precise) is a language, but hearing, copying, understanding, and sending are similarly somewhat separable skills. Ham-hams originate the message & send it, hear the reply and understand it. Professionals send reams without knowing what it says, and copy down without knowing what's been sent. These are two extreme cases, but true in principle. I know my late XYL's father, and her brother - both professionals were astonished that I should enjoy doing what they did for a living. Brother was indeed almost dumbstruck when I offered him the key to chat with my current QSO, although he had a mental

switch that allowed him op-to-op comments, not Conversation As We Know It!

QAC - Mort, G2JL Re: Building CW speed?

From: donovanf@starpower.net

Date: Wed, 15 Jan 2020 17:50:30 EST I'm stunned... Mort made an actual error in his email below, when he referred to Morse as "ITA1 to be precise."

As any good telecommunications engineer knows, International Telegraph Alphabet No. 1 was the five unit code used in Baudot telegraphy, long ago obsoleted by International Telegraph Alphabet No. 2. www.itu.int/rec/dologin\_pub.asp?lang=e&id

=T-REC-S.2-198811-I!!PDF-E&type=items

International Morse Code is standardized as Recommendation ITU-R M.1677-1 <a href="https://www.itu.int/dms\_pubrec/itu-r/rec/m/R-REC-M.1677-1-200910-I!!PDF-E.pdf">www.itu.int/dms\_pubrec/itu-r/rec/m/R-REC-M.1677-1-200910-I!!PDF-E.pdf</a>

73, Frank - W3LPL

## NEW - YEAR-LONG QSO PARTY CONTEST

From: Dave Edmonds WN4AFP
Date: Sat, 18 Jan 2020 10:17:40 EST
Since many of you are contesters, I wanted
to share something new and exciting for
2020. It's the State QSO Party Challenge
competition. You can learn more by going to
the our website at

STATEQSOPARTY.COM. All of the QP fun begins in two weeks!

Here's a summary of this contest. Please share this info with your contesting friends...

Thanks
Dave WN4AFP
stateqsoparty.com

## State QSO Party Challenge - News Release -

The StateQSOParty.com Team has announced the 2020 State QSO Party Challenge.

This annual program will recognize all radio amateurs' participation in the U.S. State and Canadian Province QSO parties. It will be open to any radio amateur who participates in any of our approved State QSO Party (SQPs) contests. Participants must simply submit their scores to 3830Scores.com to be included in the Challenge.

Participants will be recognized for reaching five levels of achievement - Bronze, Silver, Gold, Platinum and Diamond. Using the submissions to 3830Scores.com, each radio amateur's cumulative score will be calculated by totaling up his/her number of reported contacts and multiplying by the number of SQPs entered year-to-date. Using the number of SQPs entered as a multiplier is expected to encourage radio amateurs to enter more state/province QSO parties. The use of the number of contacts as a metric is to encourage participants to operate longer in each SQP, increase the effectiveness of their station and improve their contesting skills. To qualify for an award level, the participant must have participated in at least two State QSO Parties. Each State QSO Party entry must have at least two QSOs.

It is also expected that this program will positively benefit all SCPs, especially those that currently have lower participation levels.

The first SQPs in 2020 are the Vermont, Minnesota and British Columbia QSO Parties on the first weekend of February. Therefore, the first monthly report of the State QSO Party Challenge is scheduled to be available in early March 2020. The cumulative year-to-date Challenge scores will be published on the QSOParty.io forum and on the State QSO Party website (www.StateQSOParty.com).

The full rules and other details of the Challenge are available on www.StateQSOParty.com).

Special thanks to Bruce Horn, WA7BNM of 3830scores.com for creating the SQP Activity Tracker located at 3830scores.com

If you have any questions regarding the State QSO Party Challenge, please contact Dave Edmonds, WN4AFP at daveedmo@gmail.com

## CW CALL SIGN WEIGHT ANALYZER

This is a useful tool when trying to figure out how long it will take to send a call sign using CW. The greater the weight of the call the longer it will take to send it. You can enter multiple call signs separated by spaces or new lines and the call sign weight analyzer will return them sorted by the lightest weight (or quickest to send) call sign first.

Call Sign Weight
KP4/N5TOO 110
KP4/W4XO 110
Enter call signs separated by a space or new line.

http://www.radioqth.net/CWWeight/ShowWeights?

\_\_\_\_\_

# ARRL HF Band Planning Committee Seeks Comments on Recommendations

From: Bruce Prior

Date: Sat. 08 Feb 2020 14:08:42 EST We badly need to get together as one Amateur Radio community. There is a wall between Technicians and higher-ranked amateurs which needs to be surmounted. The ARRL Technician enhancement proposal is generally a good idea. We need many more General Class amateurs. Our goal should be to have the overwhelming majority of hams to be General Class operators or higher. This needs to be done locally as well as nationally. An important agenda item for local clubs and ham radio service organizations should be to hold General Class courses and to encourage all Technician members to upgrade. Technicians who are exposed to the fun of skywave propagation will likely become motivated to take a bit of time to study for the accessible General Class exam so they can operate on all amateur bands.

As a percentage of wavelengths, the amateur 80 m band is the largest band which is commonly used. That is good news except when it comes to antennas. Without an antenna tuner, one dipole antenna will not efficiently cover the entire 80 m band.

The ARRL proposal for Technician enhancement calls for them to use from 3525 kHz to 3650 kHz for CW and data operation and then it skips to 3900 kHz to 4000 kHz for phone and image operation. That proposal is not welcoming to Technicians because of the antenna problem. A much better solution is to cluster both the CW/data and phone/image segments for Technicians so that they can use a single dipole antenna to cover their entire 80 m allocation. Technicians also do

not need to use as much as 125 kHz on 80 m for CW/data modes. 75 kHz is quite sufficient for them.

Here is a scheme which allocates the 80 m spectrum more reasonably for all license classes:

Amateur Extra CW/data: 3500 kHz to 3650 kHz (150 kHz total +50 kHz)

Amateur Extra phone/image: 3650 kHz to 4000 kHz (350 kHz total -50 kHz)

Advanced CW/data: 3525 kHz to 3650 kHz (125 kHz total +50 kHz)

Advanced phone/image: 3650 kHz to 3950 kHz (300 kHz total unchanged)

General CW/data: 3550 kHz to 3650 kHz (100 kHz total +25 kHz)

General phone/image: 3650 kHz to 3900 kHz (250 kHz +50 kHz)

200 W Novice/Technician CW/data: 3575 kHz to 3650 kHz (75 kHz total unchanged)

200 W Technician phone/image: 3650 kHz to 3750 kHz (100 kHz total +100 kHz)

CW will continue to be legal on phone/image spectrum, but most CW activity will occur in the CW/data portions. Notice that the boundary between CW/data and phone/image operation in this scheme is 3650 kHz for all license classes except Novice. Novice licensees who are still active on HF bands are exceedingly rare. In this scheme, Novices will have the same CW/data privileges as Technicians, but for the 80 m band they will not have a phone/data allocation.

73, Bruce Prior N7RR n7rr@hotmail.com

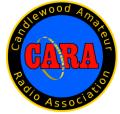

## **Member and Station News:**

Your news or story could be included here in the next issue of CARA Capers. Contact W1QK, Capers editor.

Just snap a pix of your station, antennas, mobile installation, etc. and send it in!

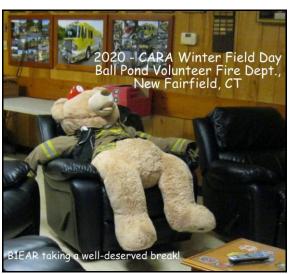

Smokey's cousin - B1EAR, taking a well-deserved break!

QRZ the B1EAR on frequency? You're 59 Plus 20 db - arm chair copy OM!

## CARA Capers: Swap and Shop

## CARA Swap & Shop Policies:

CARA assumes no responsibility for transactions made or inaccuracies in ads. You are responsible for checking your ad and notifying us of any corrections. Swap and Shop listings are open to licensed CARA hams, based on space available. Please submit your list to <a href="wlight-width">wlqk@snet.nent</a> for placement in the CARA Capers. Yes – Free advertising for CARA Members.

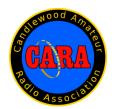

## Visit us on the Web at http://www.cararadioclub.org

#### **Executive Board:**

President – Marcus Swearingen, AB1WV ramrog@yahoo.com
Vice President – John Morelli, W1JGM W1JGM@aol.com
Secretary Pro Tem – Gary Adams, W1GSA Mrclipper69@yahoo.com
Treasurer – Charles Setaro, KC1IBR cjset@att.net

#### **Directors:**

Harlan Ford, W1QH hford01@snet.net Roger Mitchell, NG1R <u>roger.mitchell@snet</u>.net Dan Fegley, W1QK w1qk@snet.net

CARA is an IRS 501(C)3 Organization.

Consider supporting CARA in your estate planning.

CAPERS is the monthly newsletter of the Candlewood Amateur Radio Association Editor: Dan Fegley, W1QK

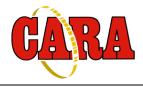

## A brief word from our editor...

CARA CAPERS is the monthly publication of the Candlewood Amateur Radio Association, Inc. (CARA) and is intended to present news, issues, and opinions of interest to CARA members and the Amateur Radio Community.

We encourage contributions of articles, letters to the editor, etc. and welcome newsletter exchanges with other clubs from around the country and around the world. Permission is granted to reprint material contained herein as long as proper credit is given to this newsletter and the author.

Ideas for and contributions to the CAPERS should be submitted to: w1qk@snet.net.

Submissions must be received no later than the last Friday of the month preceding month of issue, *unless otherwise specified*.

Submissions should be in MS Word format or ASCII text. Photos should be in .jpg format.

Material received after the deadline will be used in the next month's CAPERS if it's still current and /or newsworthy.

The CAPERS is published by CARA Capers Editor. All material contained herein is considered the opinion of the author and not necessarily that of CARA.

Announcements of events are for informational purposes and do not necessarily constitute an endorsement by CARA. No responsibility for accuracy is assumed by the CARA Capers editor or newsletter staff.

Courtesy of: The Mahoning Valley Amateur Radio Association's Award-Winning monthly newsletter: "Voice Coil" http://www.mvara.org/Newsl/Current.pdf

## CARA Winter Field Day: 2020

Photo Credits: KC1IBR, W1QH, W1QK

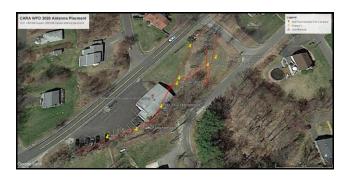

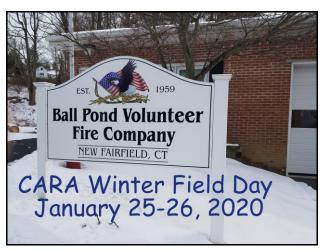

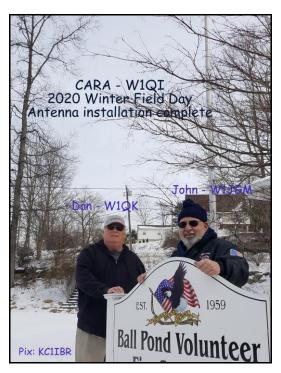

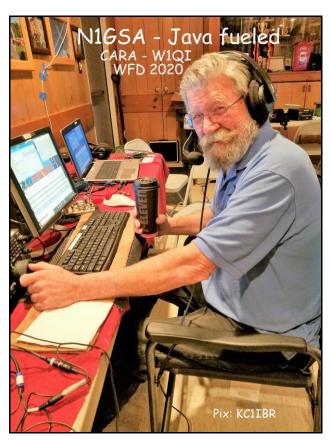

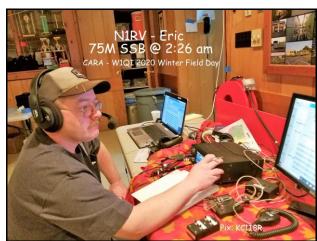

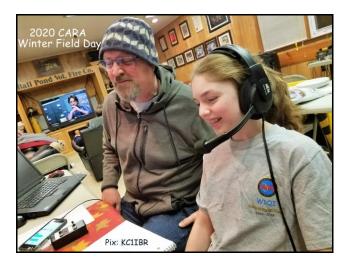

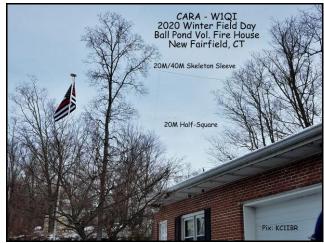

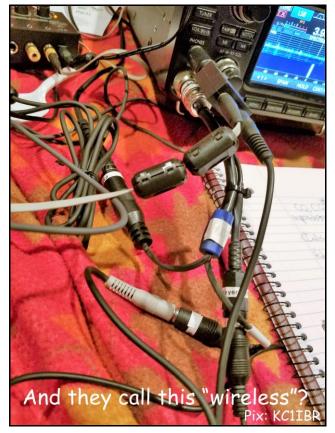

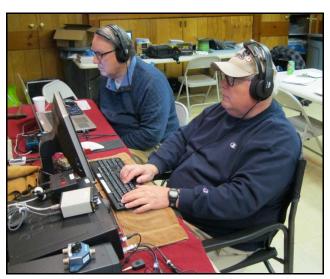

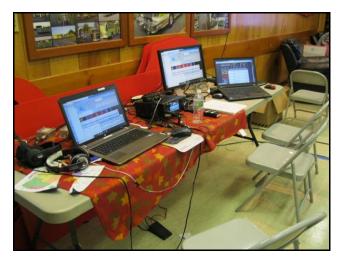

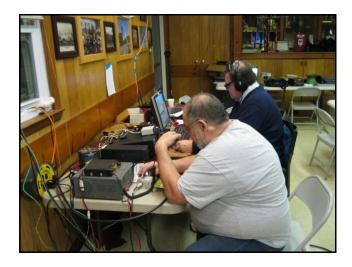

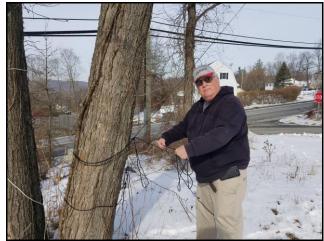

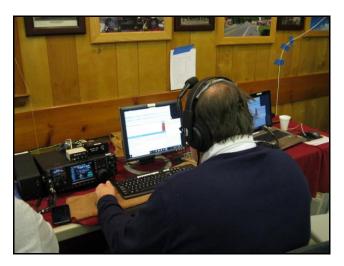

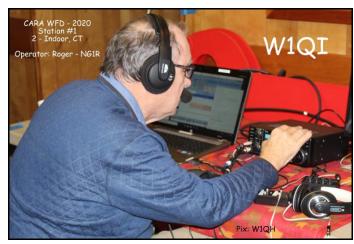

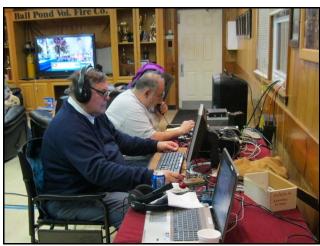

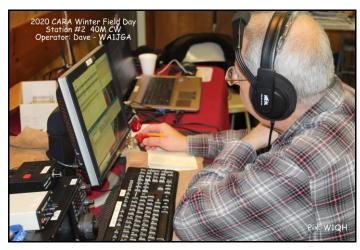

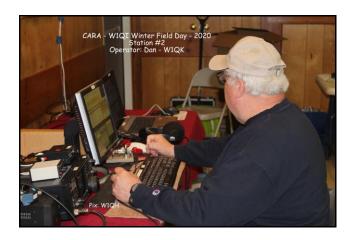

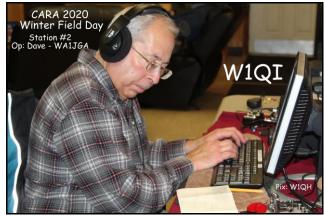

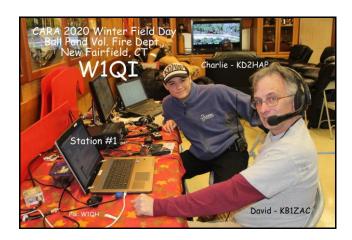

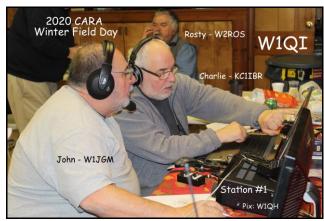

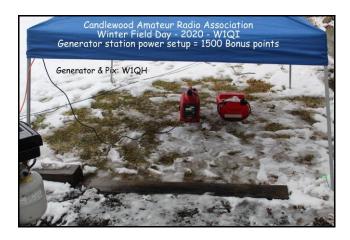

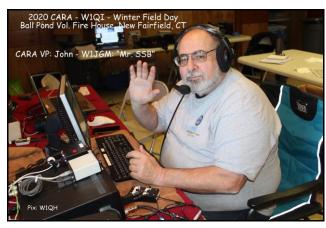

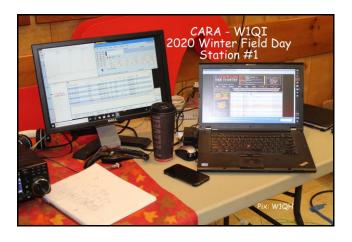

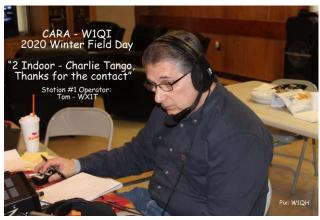

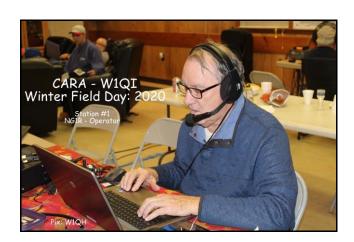

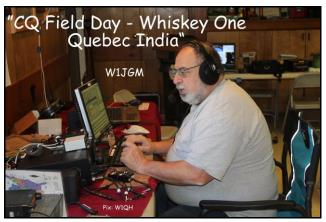

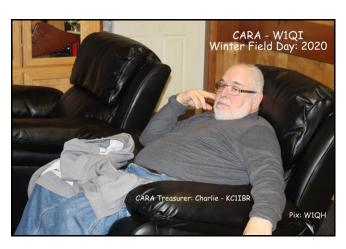

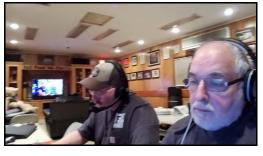

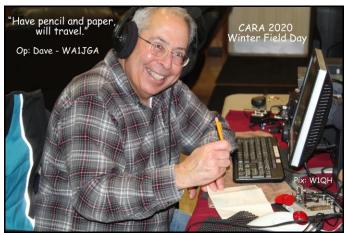

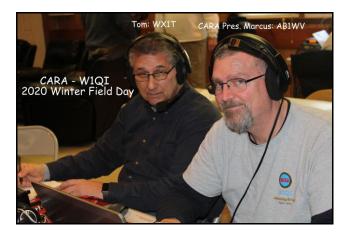

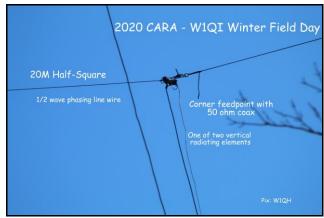

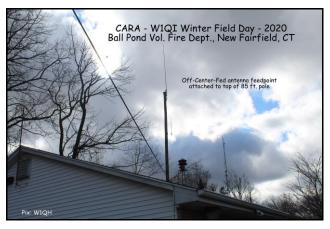

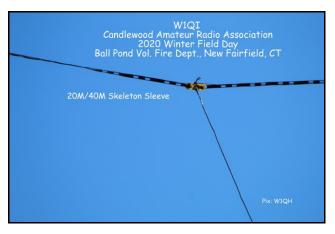

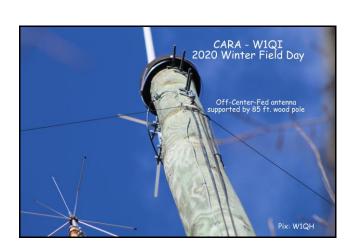

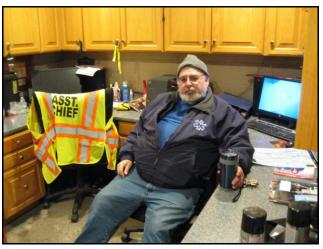

Many thanks to the Ball Pond Volunteer Fire Dept.

for hosting CARA for Winter Field Day – 2020.

Many thanks to John - W1JGM for making

All the arrangements for us too!

## Preliminary CARA 2020 Calendar

CARA Program and Activities Committee: Marcus – AB1WV, Bud – W1NSK

### February

- 17 Scheduled release of February Capers
- 21 Monthly meeting "Cut the Cable": presentation by Gregory Davis WR1Z
- 28 February planning meeting

#### March

- 4 Deadline for March CARA Capers input
- 9 Scheduled release of March Capers
- 13 Monthly meeting Presentation: TBD
- 27 March planning meeting

## April

- 10 Deadline for April CARA Capers input
- 13 Scheduled release of April Capers
- 17 -- Monthly meeting Presentation: TBD
- 24 April planning meeting

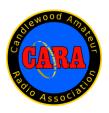

## NOTE: 2020 Annual CARA Dues were due in January

CARA membership and dues renewal information is available on the CARA website.

According to CARA Policies & Procedures, non-renewing dues paying members will be dropped from the CARA Reflector and Capers email subscription at the end of March. Please support your club.

If you have questions about how to get started in ham radio, *On the Air* has the answers.

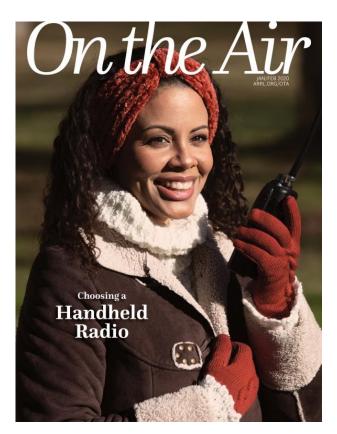

On the Air, ARRL's new bimonthly magazine for beginner and intermediate hams, is here! All ARRL members can access the digital edition through the new ARRL Magazines app (see details below).

## In the first issue of *On the*Air January/February 2020, you'll get:

- A guide to buying your first handheld radio
- Step-by-step instructions for building simple antennas for VHF and HF
- A full-page infographic that explains how the ionosphere makes long-distance radio communication possible
- An "Up Close" Q & A with Jeremy Hong, KD8TUO, who reveals his favorite resources for new hams.

and much more!

## Download the **NEW** ARRL Magazines App!

The perfect companion for members on the go! The new **ARRL Magazines** app replaces the QST app. Use the app to access current and back issues of *On the Air* magazine and *QST*, ARRL's monthly membership journal. The ARRL Magazines App is available free for download in Apple's <u>App Store</u> and <u>Google Play</u>, or visit <u>www.arrl.org/ota</u> for more info. **If your device is setup to update apps automatically, the ARRL Magazines app will replace the QST app.** 

## CARA Hamfest – August 23, 2020

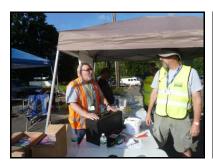

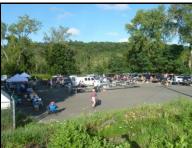

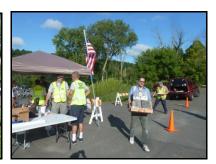

## Greetings fellow CARA members:

I'm writing this on the first day of February - and it's cold and snowy outside. But before we know it, it will be end of summer, and time for our annual Hamfest. The "Biggest Little Hamfest in Western Connecticut".

Although there may not be a lot that's needed to do now by the vast majority, it's **never** too early to get the word out.

As we attend other ham and electronics/computer-related events, please take along some of our flyers for distribution. As you speak to vendors, ask them if they're aware of our event. Give them a flyer, get their information and e-mail address, send it to me and I'll contact them. The more the merrier!

I'm sure we all know how much work that's involved to ensure that we have another successful event, and it won't happen without **your** support and efforts.

This year's flyer is on the next page. Print a few and take them with you.

Our event continues to grow every year!

73, Vice President – John Morelli, W1JGM CARA Hamfest 2020 Chairman

W1JGM@aol.com

THE POWER OF TEAMWORK:

Video Motivasi – Kerjasama Team (Team Work) <a href="https://youtu.be/oqRX02uhicc">https://youtu.be/oqRX02uhicc</a>

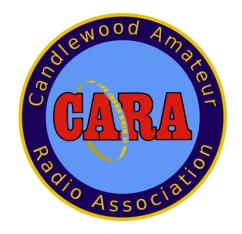

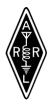

Sanctioned by ARRL

# SAVE THE DATE AUGUST 23, 2020

Sunday, Doors open 8AM

Candlewood Amateur Radio Association
Annual

# Western CT. Hamfest

The **BIGGEST**, little Hamfest in Western Connecticut

Indoor tables \$20 each, Tailgating \$15 / spot

Includes <u>1</u> admission

Admission at the door \$7 (\$1 discount with flyer)

Children under 12 Free

See you at the Hamfest "73"

CARA is a 501(c)3 organization

FALL "<u>ARES"</u> FORUM 10:30 IN THE HALL

**DEMONSTRATIONS** 

**MAJOR VENDORS** 

INDOOR TABLES
OUTDOOR TAILGATING

VE SESSION - 9:30 NO APPOINTMENT REQ.

REFRESHMENTS
RAFFLE
DOOR PRIZES
50/50
GOOD TIMES

#### TO BE HELD AT

Edmond Town Hall 45 Main St Newtown, CT

Hamfest.cararadioclub.org

Contact; John Morelli (W1JGM)

Hamfest@cararadioclub.ord

203-417-0160